## Math and statistical functions

### SUM

• Calculates the addition of the selected cells

### AVERAGE

• Calculates the average of the selected cells

### COUNT

- Counts the total number of cells in a range that contains a number
- Use COUNTA to count all cells containing any value (not just numbers)
- Use COUNTBLANK to count blank cells in a range

#### SUMIF, SUMFS, AVERAGEIF, AVERAGEIFS, COUNTIF, COUNTIFS

• Same as base formulas, but the selected cells can be filtered

### MAX, LARGE

• Returns the largest or the k-th largest value in a data set

#### MIN, SMALL

• Returns the smallest or the k-th smallest value in a data set

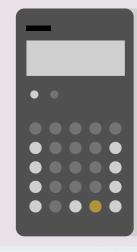

|                     | A                                                                              | В                         |
|---------------------|--------------------------------------------------------------------------------|---------------------------|
| 1                   | yes                                                                            | 5                         |
| 2                   |                                                                                | 3                         |
| 3                   |                                                                                | 1                         |
| 4                   | yes                                                                            | 8                         |
| 5                   |                                                                                | а                         |
| 6                   | Calculations:                                                                  |                           |
| 7                   | SUM(B1:B5)                                                                     | 17                        |
|                     |                                                                                |                           |
| 8                   | AVERAGE(B1:B5)                                                                 | 4,25                      |
| 8<br>9              | AVERAGE(B1:B5)<br>COUNT(B1:B5)                                                 | 4,25                      |
| 9                   | · · · ·                                                                        | 4,25<br>4<br>5            |
| 9                   | COUNT(B1:B5)                                                                   | 4,25<br>4<br>5<br>3       |
| 9<br>10             | COUNT(B1:B5)<br>COUNTA(B1:B5)                                                  | 4,25<br>4<br>5<br>3<br>13 |
| 9<br>10<br>11       | COUNT(B1:B5)<br>COUNTA(B1:B5)<br>COUNTBLANK(A1:B5)                             | 4                         |
| 9<br>10<br>11<br>12 | COUNT(B1:B5)<br>COUNTA(B1:B5)<br>COUNTBLANK(A1:B5)<br>SUMIF(A1:A5;"yes";B1:B5) | 4<br>5<br>3<br>13         |

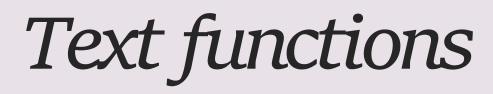

### CONCATENATE

merges multiple text strings into one text string

#### LEN

• Returns the total number of characters in a string

#### LEFT, RIGHT, MID

• Gives the number of characters from the start, end or middle of a text string

#### FIND

- Finds one text value within another (case-sensitive)
- SEARCH is the not case-sensitive version of FIND

|   | Α      | В   | С            | D             | E             | F              | G       | Н           |
|---|--------|-----|--------------|---------------|---------------|----------------|---------|-------------|
| 1 | Text   | LEN | LEFT(Text;2) | RIGHT(Text;2) | Mid(Text;2;2) | FIND("t";Text) | CONCATE | NATE(C2;D2) |
| 2 | car    | 3   | са           | ar            | ar            | #VALUE         | caar    |             |
| 3 | house  | 5   | ho           | se            | ou            | #VALUE         | hose    |             |
| 4 | street | 6   | st           | et            | tr            | 2              | stet    |             |
| 5 | city   | 4   | ci           | ty            | it            | 3              | city    |             |
| 6 |        |     |              |               |               |                |         |             |
| - |        |     |              |               |               |                |         |             |

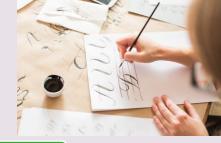

# Date and time functions

## TODAY, NOW

Gives the current system date or date and time

## DAY, MONTH, YEAR

Returns the day, month or year of a selected date

### DATEDIF

 Calculates difference between two dates in terms of years, months, or days

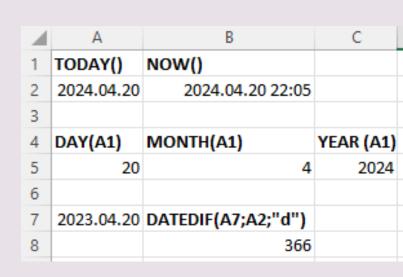

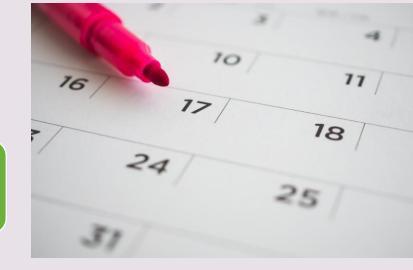

# Information functions

• Checks a condition and returns a particular value if it is true. It will return another value if the condition is false.

### IFERROR

 Returns a value if an expression evaluates to an error, or else it will return the value of the expression

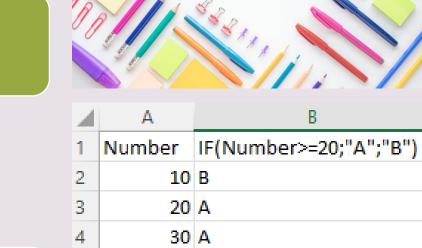

| 1 a b a*b IFERROR(C2;0)   2 2 3 6 6   3 4 x #VALUE 0 | 2 | А | В | С      | D             |  |
|------------------------------------------------------|---|---|---|--------|---------------|--|
|                                                      | 1 | а | b | a*b    | IFERROR(C2;0) |  |
| 3 4 x #VALUE 0                                       | 2 | 2 | 3 | 6      | 6             |  |
|                                                      | 3 | 4 | х | #VALUE | 0             |  |

# Logical functions

### AND

• Returns TRUE if all of its arguments are true

## NOT

 $\supset \mathsf{R}$ 

• Reverses the logic of its argument

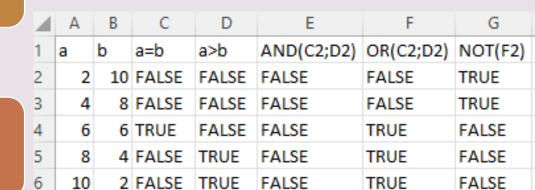

Returns TRUE if any argument is true

# Lookup functions

### VLOOKUP

- Searches a particular value in the first column of a table. Then returns a value in the same row from a column you specify.
- HLOOKUP can be used for horizontal lookup

### INDEX-MATCH

• Similar as VLOOKUP, but the searched value doesn't have to be in the first line

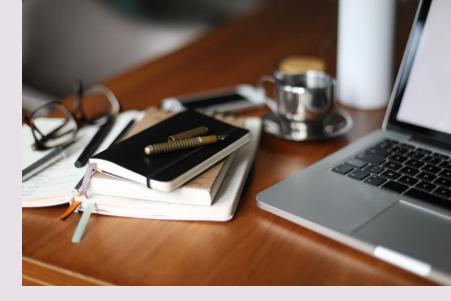

|    | А             | В                               |
|----|---------------|---------------------------------|
| 1  | Teacher Name  | Subject                         |
| 2  | Anne Smith    | Math                            |
| 3  | Rob Tailor    | English                         |
| 4  | Katherine Big | History                         |
| 5  | Juan Santos   | Biology                         |
| 6  |               |                                 |
| 7  |               | VLOOKUP(A8;A1:C5;2;FALSE)       |
| 8  | Anne Smith    | Math                            |
| 9  |               |                                 |
| 10 |               | INDEX(A1:A5;MATCH(A11;B1:B5;0)) |
| 11 | History       | Katherine Big                   |